## EXAM PROCEDURES FOR ALL APICS CREDENTIALS

# APICS EXAM HANDBOOK

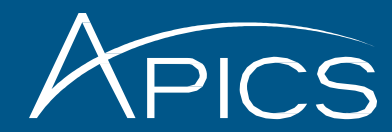

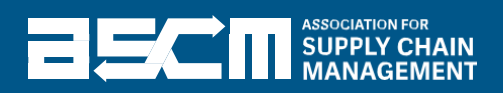

## The APICS Exam Handbook

## Table of Contents

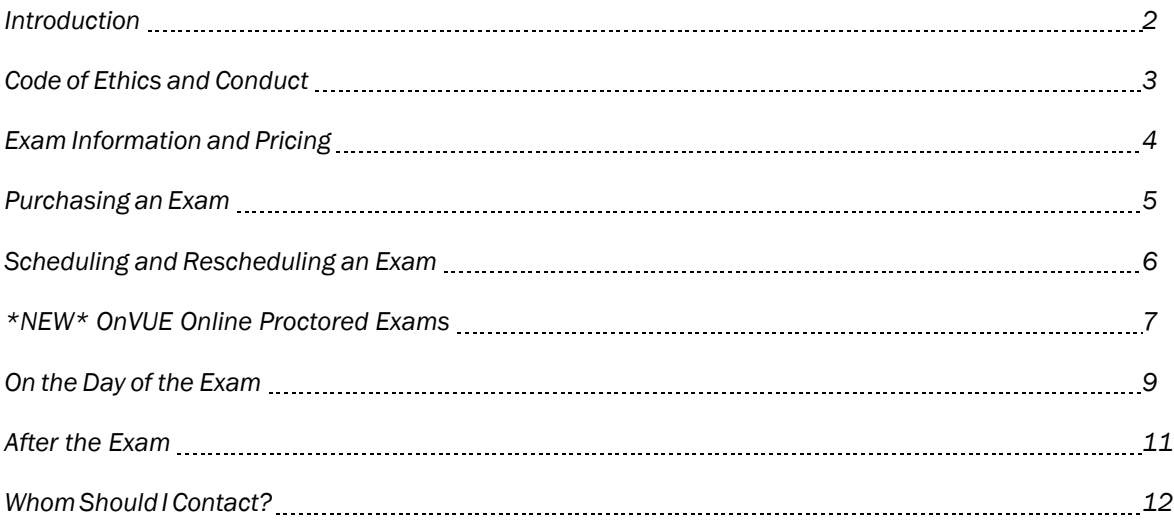

## Introduction

The APICS Exam Handbook outlines all of the processes, policies and procedures regarding APICS credentialing programs. The Handbook will guide you through the process of applying for, purchasing, scheduling and sitting for an APICS exam, as well as maintaining your certification and obtaining your certificate after successfully earning your credential. APICS candidates should read through the Exam Handbook in its entirety before applying for or purchasing an APICS exam. Candidates are encouraged to visit their MY [ACCOUNT](http://www.apics.org/myapics) page frequently to remain aware of their exam and credential statuses and expiration dates.

*The MY ACCOUNT page contains the following credentialing information and resources:*

- Authorization to Test (ATT) status and expiration date
- Exam credit status and expiration date
- Credential status and expiration date
- **Certification Maintenance Application**
- **Exam eligibility status and application**
- Certificate Request Form
- **Order History**
- Exam History Report
- **Certification Verification Report**
- **Certification Recognition Letter**
- **Add your designation to LinkedIn**

## Code of Ethics and Conduct

#### *APICS Code of Ethics*

- Maintain exemplary standards of professional conduct.
- Not misrepresent your qualifications, experience, or education to APICS or others you serve in a professional capacity.
- Respect and not violate the United States Copyright of all APICS materials, including but not limited to courseware, magazine articles and other APICS publications, APICS conference presentations, and examination resources. In this same spirit, you must not violate the copyright of other organizations and individuals in your professional capacity.
- Abide by all of APICS' published exam bulletins and exam procedures, including all of the rules and regulations of any third party that administers an APICS examination.
- Not engage in or sanction any exploitation of one's membership, company, or profession.
- **Encourage and cooperate in the interchange of knowledge and techniques for the mutual benefit of the** profession.
- In your professional capacity, respect the fundamental rights and dignity of all individuals. You must demonstrate sensitivity to cultural, individual, and role differences, including those due to age, gender, race, ethnicity, national origin, religion, sexual orientation, disability, language, and socio-economic status.
- In your professional capacity, not engage in behavior that is harassing or demeaning to others based on factors including, but not limited to, age, gender, race, ethnicity, national origin, religion, sexual orientation, disability, language, or socio-economic status.
- Adhere to this Code of Ethics and its application to your professional work. Lack of awareness or misunderstanding of an ethical standard is not itself a defense to a charge of unethical conduct.
- Contact APICS' Legal Department when uncertain whether a particular situation or course of action violates this Code of Ethics.
- Not to become the subject of public disrepute, contempt, or scandal that affects your image or goodwill.

Failure to abide by the APICS Code of Ethics policy may result in sanctions up to and including decertification.

#### *Misconduct*

The test center manager is authorized to dismiss candidates from a test session for the following reasons:

- creating a disturbance
- giving or receiving help
- using notes, books, wristwatch calculators, digital assistants, electronic dictionaries or other aids
- **EXECT:** using electronic devices, including mobile phones
- attempting to remove scratch paper from the testing room
- attempting to tamper with the computer
- attempting to remove test questions (in any format) from the testing room
- failing to follow the test center manager's directions
- sharing exam content

In addition, because the entire question data bank, the exam form and all exam materials are copyrighted and are the legal property of APICS, legal action may be taken against anyone who violates the copyright laws by distributing examination content or materials through any form of reproduction. Oral, written or electronic communication during the exam is strictly prohibited and punishable by law.

If a candidate engages in any of these forms of misconduct, at a minimum their exam will not be scored, their fees will not be refunded, and they will be prevented from retaking the exam for a minimum of six months. Furthermore, APICS shall review acts of misconduct which may result in:

- cancellation of the candidate's prior or current exam scores
- revocation of the candidate's certification
- **discontinuation of the candidate's membership**

## Exam Information and Pricing

#### *Certified in Production and Inventory Management (CPIM)*

The APICS Certified in Production and Inventory Management (CPIM) program is recognized worldwide as the standard in production and inventory control. Candidates must pass two CPIM exams within three years in order to become certified. demonstrating competency in production and inventory management, one of the most critical functions within an organization for achieving and maintaining a competitive edge.

Candidates who have a current Basics of Supply Chain Management exam completion (discontinued in 2018) as indicated in their exam history may complete the CPIM Part 2 exam to earn their CPIM certification. Alternatively, candidates who have a current exam result as indicated in their exam history for all of the following; Detailed Scheduling and Planning, Master Planning of Resources, Execution and Control of Operations, and Strategic Management of Resources may take the CPIM Part 1 exam to earn their CPIM.

Exam information and pricing for the CPIM program can be found on the following page: [CPIM exam information and pricing](http://www.apics.org/credentials-education/credentials/cpim/exams) Candidates should contact their local APICS partner for information on discounted exam pricing and promotions, and can visi[t apics.org/partnerfinder](http://www.apics.org/apics-for-individuals/partners/find-a-partner) to find a partner in their area.

#### *Certified Supply Chain Professional (CSCP)*

The APICS Certified Supply Chain Professional (CSCP) program is recognized worldwide as the premier supply chain management educational and certification program. The APICS CSCP program takes a broad view of operations, extending beyond internal operations to encompass the entire supply chain—from supplier, through the company, to the end consumer. It provides professionals with the knowledge necessary to understand and manage the integration and coordination of end-to-end supply chain activities.

Exam information and pricing for the CSCP program can be found on the following pages: North [America/](https://www.apics.org/credentials-education/credentials/cscp/exam/north-america)Outside North [America.](https://www.apics.org/credentials-education/credentials/cscp/exam/outside-north-america) Candidates should contact their local APICS partner for information on discounted exam pricing and promotions, and can visi[t apics.org/partnerfinder](http://www.apics.org/apics-for-individuals/partners/find-a-partner) to find a partner in their area.

#### *Certified in Logistics, Transportation and Distribution (CLTD)*

The APICS Certified in Logistics, Transportation and Distribution (CLTD) program is the premier logistics educational and certification program that provides a comprehensive body of knowledge that sets the global standard for logistics best practices for professionals in the logistics, transportation and distribution industries.

Exam information and pricing for the CLTD program can be found on the following page: CLTD exam [information](http://www.apics.org/credentials-education/credentials/cltd/exam-process) and pricing. Candidates should contact their local APICS partner for information on discounted exam pricing and promotions, and can visit [apics.org/partnerfinder](http://www.apics.org/apics-for-individuals/partners/find-a-partner) to find a partner in their area.

#### *Supply Chain Operations Reference Professional (SCOR-P)*

The APICS SCOR-P designation is awarded to those individuals who have successfully completed an examination that demonstrates mastery of the SCOR model, which enables them to effectively apply techniques for managing and measuring the performance of an organizations global supply chain.

Information on the SCOR-P exam and training can be found on the following page: SCOR [Professional](http://www.apics.org/credentials-education/education-programs/scor-professional-training) Training

## Purchasing an Exam

Member pricing will be determined by member status on the APICS system at the time the [Authorization](http://www.apics.org/credentials-education/credentials/purchase-exam/verify-information) [t](http://www.apics.org/credentials-education/credentials/purchase-exam/verify-information)o Test [\(ATT\)](http://www.apics.org/credentials-education/credentials/purchase-exam/verify-information) form is completed. Member price will not be applied retroactively. Exam fees are non-transferable and non-refundable. Rates are subject to change. Local taxes will apply. Candidates must purchase their ATT in the region for which they will be testing. For example, a candidate purchasing an ATT outside of North America may only test at an exam center outside of North America and vice versa.

#### *Purchasing an Authorization to Test (ATT)*

Candidates are able to purchase APICS exams through the Authorization to Test (ATT) form at [apics.org/att.](http://www.apics.org/att) Candidates must schedule and complete their exam prior to their ATT's month expiration date. If the ATT expires without being used to schedule an exam, the candidate forfeits the exam fee. All ATTs are nonrefundable and non-transferable.

If you wish to download a copy of your invoice or receipt, please follow the steps below:

- Login with your username and password at [www.apics.org](http://www.apics.org/)
- Click on MY ACCOUNT
- Navigate to the Order History box on the MY ACCOUNT page
- Locate the order # you would like a copy of
- Click the order # link
- You will arrive on the order confirmation page
- Click Download Invoice (clicking the "Download Invoice" button will generate a PDF of this order)

#### *Exam Credits*

Candidates may receive an exam credit from a partner as part of their class registration or through the purchase of a CPIM or CLTD bundle. Candidates who have exam credits must redeem them to purchase an ATT for their exam before the exam credit's expiration date as indicated in a candidate's MY ACCOUNT. Exam credits cannot be extended, are non-refundable, are non-transferable, and do not hold cash value. Exam credits that are not redeemed by their expiration date are consumed by expiration and forfeit.

#### *Eligibility*

Candidates must have an approved eligibility application on file in order to purchase an ATT for the APICS CSCP or CLTD exam. The CPIM and SCOR-P exams do not have eligibility requirements at this time. To be eligible for the CSCP or CLTD, a candidate must meet one of the following criteria:

- hold a conferred bachelor's degree or equivalent
- hold an APICS CPIM, APICS CIRM, APICS CSCP, APICS SCOR-P, APICS CLTD, APICS CTL, APICS CPIM-F, APICS CLTD-F, APICS CSCP-F, C.P.M., CPSM or CSM designation
- **· possess at least three years of related business experience**

#### *Eligibility Application process*

▪Candidates must complete the online application at [apics.org/eligibility](http://www.apics.org/credentials-education/credentials/eligibility) prior to purchasing their ATT. ▪Candidates will receive immediate status notification upon submission of application.

APICS reserves the right to randomly audit candidates' qualifications and experience prior to approval. Candidates who have been randomly chosen for audit will also receive an immediate notification when applying along with detailed audit application instructions.

## Scheduling and Rescheduling an Exam

#### *Scheduling an exam*

Candidates will be immediately redirected to the Pearson VUE scheduling system after an ATT is purchased with a credit card, PayPal, or an exam credit. Candidates may opt to take an APICS exam at a test center by selecting *At a local test center* during the scheduling process. APICS encourages all candidates to schedule their examinations immediately after purchasing their ATT in order to ensure seat availability. Candidates will only be able to select an exam date that falls within their ATT validity period.

Upon scheduling the exam(s), candidates will receive a confirmation notice from Pearson VUE via email. It is the candidate's responsibility to review the information within the confirmation notice to ensure they are registered for the correct test, at the correct site and on the correct date. If there are any errors or if no confirmation notice is received, the candidate must contact Pearson VUE directly.

#### *Scheduling Instructions*

Candidates can access the scheduling/rescheduling function for their exams online at any time through their MY ACCOUNT by following instructions below:

- Login into the APICS website
- Click on [MY ACCOUNT](https://www.apics.org/customerservice/myapics)
- Scroll down to the Exam Authorization and Credits section
- Select the schedule/reschedule option next to your exam.

If candidates are unable to use the online scheduling tool, they may contact [Pearson](http://www.pearsonvue.com/apics/contact/) VUE directly by phone to schedule or reschedule their appointment. In addition to the \$45 USD rescheduling fee, an additional \$10 USD fee may apply.

You must schedule all exam appointments through Pearson VUE by phone or via your MY ACCOUNT. Do not contact a test center directly for scheduling/rescheduling.

#### *Rescheduling an exam*

Once an exam authorization is scheduled, appointments can only be rescheduled and cannot be canceled.

Candidates who need to reschedule their exam appointment can make modifications directly in their MY ACCOUNT under the Exam Authorization and Credits section or by calling Pearson VUE directly. There is a non-refundable USD \$45 rescheduling fee. Candidates must reschedule more than 24 hours before their scheduled exam appointment. If the candidate does not sit for the test, the exam fees are forfeit. ASCM does not accept reschedule requests.

## *New\** OnVUE Online Proctored Exams

In response to the COVID-19 pandemic, ASCM in collaboration with Pearson VUE is temporarily launching a new online exam delivery option (OnVUE) to allow candidates to take an APICS exam either at a Pearson VUE testing center or in the comfort of their own home or office.

All OnVUE exams should be treated similar to an exam at a test center. OnVUE exams require zero interruptions or the proctor may terminate the exam. Please review the [APICS OnVUE Exam Delivery Page](https://home.pearsonvue.com/apics/onvue) for more information and pertinent policies for more information.

#### *Scheduling an OnVUE APICS Exam*

Candidates may opt to take an APICS exam using the new OnVUE system by selecting *At my home or office* during the scheduling process. If you choose to test at home or at your office, you will need to commit to the online delivery option. You will not be able to reschedule at a test center after scheduling an exam under this option.

Detailed instructions for scheduling an OnVUE online proctored exam can be found in th[e Online Proctored](http://www.apics.org/docs/default-source/certification/onvue-tutorial.pdf)  [Exam Scheduling Tutorial](http://www.apics.org/docs/default-source/certification/onvue-tutorial.pdf) on the ASCM website.

#### *System Requirements*

Prior to scheduling an OnVUE online proctored exam, candidates are strongly encouraged to visit the APICS [OnVUE Exam Delivery Page](https://home.pearsonvue.com/apics/onvue) on the Pearson VUE website for information about system requirements and to run a system test on the same computer and network they intend to use on their exam day. To conduct a system test, [please click here.](https://service.proctorcam.com/system_test?customer=pearson_vue&clientcode=APICS#top) 

If an interruption occurs during an OnVUE online proctored exam as a result of problems caused by a candidate's computer or network connection, the test will be terminated and the exam fee forfeit.

Please note that you must have permissions on your computer to download the necessary OnVUE software. If your computer is locked by your office administrator, please contact them to determine if you are able to download the OnVUE software.

#### *Check-In and Testing Process*

Candidates taking an APICS exam using the OnVUE online delivery platform are encouraged to start the checkin process 30 minutes before their exam time. Candidates will be asked to download the OnVUE smartphone app to upload a headshot photo and will be asked to submit pictures of the area in which they will be testing for review by the testing administrator. Once the check-in process is complete, the exam will begin once the proctor arrives.

Below is a short video walkthrough of the check-in and testing process including how to start the exam. Candidates may visit the APICS [OnVUE Exam Delivery Page](https://home.pearsonvue.com/apics/onvue) to access their Pearson VUE account to start the check-in process.

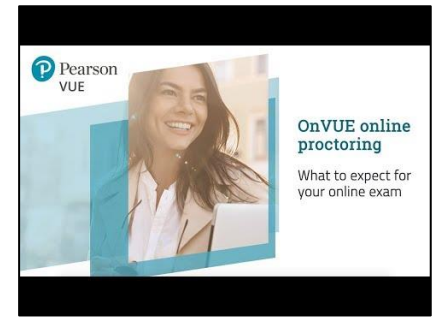

#### *Breaks*

Breaks are not permitted during OnVUE online proctored exams. If a candidate leaves the testing administrators sight, the exam will be terminated and exam fees forfeit.

#### *Country Restrictions*

Certain government regulations may apply in your area and restrict us from providing you with an online option (including but not limited to China, Cuba, Iran, North Korea, Sudan, Slovenia, Japan and Syrian Arab Republic Syria). Until government restrictions are lifted in those areas, we are not authorized to provide online proctored exams.

#### *Prohibited Items*

Candidates taking an OnVUE online proctored exam will *not* be allowed to be within arm's reach of the following items;

- Books
- Notepads (an online whiteboard will be provided in the testing application for you to type any notes)
- Sticky notes
- Calculators (an onscreen calculator will be provided in the testing application for your use)
- **Papers**
- Pens
- Pencils
- Other writing instruments/objects.

Additional monitors and computers must be unplugged and turned off. Items on the wall with writing on them, such as whiteboards, will be inspected. If the workspace does not pass a room scan, you will not be permitted to proceed with taking the exam. If the proctor identifies a restricted item within the testing area during the exam, they will ask the candidate to put the item away and test session may be terminated at the proctor's discretion.

## On the day of the exam

#### *Reporting to the test center*

Candidates must check in at the test center no later than 15 minutes before their scheduled appointment. Candidates who arrive past this time may be refused admission to the test center and may lose their exam appointment. Furthermore, they may be considered a no-show and may forfeit the full exam fee. We recommend that you become aware of the route and location of your exam site prior to your scheduled appointment.

#### *Accessing an online proctored (OnVUE) exam*

Candidates can begin the check-in process for their online exam as early as 30 minutes prior to their exam appointment. To begin the exam check-in process, candidates should access their [MY ACCOUNT](http://www.apics.org/customerservice/myapics) and click the "Reschedule" option next to their online exam under the My APICS Certifications section. They will then be taken to the Pearson VUE site to begin their exam check-in.

#### *What to have*

Candidates must bring a valid primary identification, bearing a future expiration date that includes a recent photograph and signature:

- driver's license (except in China)
- passport
- military ID
- state ID
- company ID (except in China)

They also must bring a valid secondary identification that includes their signature\*:

- credit card
- check cashing card
- citizenship card
- another ID from the primary list

*\*For candidates taking their exam online via OnVUE, only the primary identification is required.* 

The test center staff verifies only the first and last name on the IDs provided to ensure they match the first and last name on the exam registration. No temporarily issued or expired identification is accepted. Candidates who do not bring these items on exam day or whose name on the registration does not match their IDs will be denied admission to the examination. They will be considered a no-show and will forfeit the full exam fee.

Candidates who do not have a primary ID that meets the above requirements due to local standards should contact [exams@apics.org](mailto:exams@apics.org) for assistance at least ten (10) full business days prior to their scheduled exam.

If a name change is required after the ATT is purchased, candidates must contact ASCM Customer Relations at [support@ascm.org](mailto:support@ascm.org) at least two business days prior to their scheduled exam. Candidates must submit a copy of the primary identification they are planning to use to support this change.

#### *Permitted items for exams administered at a Pearson VUE test center*

An online computer calculator is available during each computer-based exam but bringing a simple nonprogrammable calculator into the exam room is also permitted.

English-native language translation books are the only written materials candidates may bring into the exam room.\* These books should contain only the literal translation of English words and should not include a description of the meaning of the word. The test center manager will inspect these books before candidates are admitted to the testing room.

#### *What not to bring*

- *APICS Dictionary* in any language
- books or papers of any kind
- protractors, compasses, rulers, stencils, digital assistants or other aids
- electronic devices of any kind, including mobile phones and electronic dictionaries, glasses with a light or electronic component
- **·** food, drinks or tobacco
- visitors

#### *Test security*

Testing is monitored through the use of one or more of the following: a viewing window, a video monitor or a sound-monitoring device in the room. Testing sessions may be photographed or videotaped to ensure the integrity of the APICS certification process. If an issue occurs during your exam, notify your proctor immediately.

#### *Breaks*

No breaks are scheduled during the exam. If a candidate must leave the room during the exam, they must notify the test center manager. Timing will not stop during a break. Breaks are not permitted for OnVUE online proctored exams.

#### *No-show policy*

No-show candidates forfeit the exam fees. Candidates are considered a no-show on the day of their scheduled exam if they:

- **-** fail to reschedule or cancel their exam appointment within the appropriate time frame
- choose not to keep their exam appointment
- have a name on their identifications information that does not match the name they registered with and/or the name APICS has on file, and they are not allowed in the testing room
- arrive late for their exam
- $\blacksquare$  fail to bring two forms of acceptable identification to the exam\* *\*only one form of primary identification is required for OnVUE exams*
- fail to begin the check-in process for a scheduled OnVUE exam within 15 minutes of their scheduled appointment

#### *Test center closures*

If the test center closes, Pearson VUE will contact the candidate to reschedule the exam at no additional charge. Candidates can also contact Pearson VUE directly to inquire about test center closures. Please see the APICS [Inclement](http://www.apics.org/docs/default-source/certification/apics-inclement-weather-and-natural-disaster-policy.pdf?sfvrsn=2) Weather and Natural Disaster Policy, for information on weather related test center closures.

#### *Emergencies*

If candidates miss a scheduled exam appointment for any of the reasons below, contact Pearson VUE within 10 business days of the exam date at [www.pearsonvue.com/apics/contact.](http://www.pearsonvue.com/apics/contact.) Candidates must request to have an incident report opened to document the emergency situation. The call center representative will provide an incident number as well as a fax number to send in the required documentation. Candidates must submit written documentation, in English, in order to have their request reviewed. APICS cannot accept any documentation, all documentation must be submitted to Pearson VUE.

Only the following are acceptable reasons for missing a scheduled exam:

- a serious illness (either candidate or an immediate family member\*). General or minor sickness does not qualify. Medical documentation is required for verification purposes.
- the death of an immediate family member
- a disabling traffic accident
- a court appearance or jury duty
- unexpected military duty
- *\*Immediate family members include the following individuals:*
	- *spouse*
	- *children*
	- *siblings*
	- *parents (including mother in-law/father-in law)*
	- *grandparents*

Examples of acceptable documentation include:

- a letter from a physician on letterhead, including title, address and phone number
- a death notice, obituary
- documentation from a court or the military

Please contact [Pearson](http://www.pearsonvue.com/apics/contact/) VUE directly if you miss or will miss a scheduled appointment due to an emergency. Candidates who have an approved emergency will receive an updated ATT or will be rescheduled. No refunds of the exam fees will be issued.

## After the Exam

#### *Score report*

At the end of the exam, candidates will receive a printed score report that includes the candidate's name, exam title, score, and pass or fail information. Please be sure to complete all components of the exam, including the post exam survey and properly exit the exam to ensure your results are properly submitted. If no score report is received prior to leaving the testing center, candidates are able to print their score report directly from their MY ACCOUNT by following the instructions below.

- Login with your username and password at [www.apics.org](http://www.apics.org/)
- Click on MY ACCOUNT
- Scroll down to the Exam Authorization and Credits heading
- Locate the exam and to the right, click View/Modify or Reschedule (whichever is listed)
- You will be directed to the Pearson VUE website.
- Click on the Home link at top of page
- Click on View Score Reports
- **-** Click on View to access your score report

Please note that any score report printing issues are with the test center printer and have no impact on test results.

#### *APICS credential certificate*

Candidates who have earned an APICS designation are eligible to obtain a certificate. Notification will be sent via email to qualified candidates within 24 hours of completing the exam with detailed instructions on how to obtain their certificate. Candidates can choose from two delivery options in their MY ACCOUNT:

- Download an electronic certificate at no charge and print locally.
- Request a printed certificate. The first requested certificate is complimentary (shipping fees may apply) depending on candidate shipping selection.

New certifications and exam results are updated daily. Please allow up to 24 hours for your results to be posted and applicable certificates to become available in MY ACCOUNT.

#### *How to earn and keep the designation*

Candidates are required to maintain the designation every five years. More information about maintenance is available at [apics.org/maintenance.](http://www.apics.org/maintenance)

#### *Lifetime certification*

Individuals at least 62 years of age or older who have a current certification are eligible to convert their certification to lifetime. Converting the certification to a lifetime designation eliminates the need to renew the certification every 5 years through the Certification Maintenance program and resets the certification expiration date to lifetime. Candidates whose certification is suspended or expired must bring their certification to good standing before lifetime certification is granted.

Individuals who meet lifetime requirements must notify APICS in writing at [certification@apics.org](mailto:certification@apics.org) of their interest in being converted to lifetime status and must provide proof of age (driver's license, birth certificate or passport). There is no fee for this status change. Once approved, candidates are no longer required to maintain the designation.

#### *Credential verification*

This online service located on the Credential [Verification](http://www.apics.org/credentials-education/credentials/credential-supporting-docs/verification) page will provide the public, prospective employers and other stakeholders with a way to verify an individual's certification status. Candidates may also view and print their own credential verification by accessing their MY ACCOUNT. APICS credential verification is designed to:

- **Elevate the credibility of APICS certification in the marketplace**
- Comply with industry best practice standards for publicizing certification credentials
- Protect the value of the credential for all our designees

#### *Retaking the exams*

Candidates who fail an APICS exam must wait 14 full days before retaking the same exam. Candidates may test on the 15<sup>th</sup> day following their last exam (the day of the exam does not count toward to the 14 days). There are no exceptions to this policy.

#### *Appeals policy*

Candidates who would like to dispute an APICS Certification action, decision, or determination must request a formal appeal at [certification@apics.org.](mailto:certification@apics.org) The appeals application fee is \$150.00 (USD) and is non-refundable.

#### *APICS Privacy Policy*

In applying for APICS Certification Programs, you consent to APICS disclosure of Certification Information to third parties. Moreover, in applying for APICS Certification Programs you acknowledge and waive any and all rights to opt out of our collection and distribution of your Certification information, and you further agree that APICS has no liability for providing this information. To view the detailed APICS Privacy policy, please click [here.](http://www.apics.org/careers-education-professional-development/privacy-policy)

For frequently asked questions, please visit **APICS [Credential](http://www.apics.org/credentials-education/credentials/credential-supporting-docs/certification) FAOs.** 

## Whom should I contact?

Contact ASCM Customer Relations at 1-800-444-2742 or 1-773-867-1777 or [support@ascm.org](mailto:support@ascm.org) if you

- have a question about a payment method
- **need information about an APICS credential program**
- **have problems completing the Authorization to Test Request Form**
- have problems downloading your APICS electronic certificate
- need to make a name change after the ATT was issued

Contact Pearson VUE's online [customer](http://pearsonvue.com/apics/contact/) service if you

- need help scheduling your exam (and are unable to access your MY ACCOUNT)
- $\blacksquare$  missed your scheduled exam for emergency reasons
- want to reschedule or cancel your exam test date (and are unable to access your MY ACCOUNT)
- **have a question about or correction to your confirmation notice**
- wonder if your exam has been canceled because of bad weather
- need assistance with unresolved scheduling problems
- need special accommodations for an exam
- have a complaint about a test center or a testing experience

Contact your local APICS partner if you

- want to become a joint member
- want to purchase an exam credit

Contact APICS at [exams@apics.org](mailto:exams@apics.org) if you

**• need help with any unresolved testing problems** 

Contact APICS at [certification@apics.org](mailto:certification@apics.org) **i**f you

**• have questions regarding the APICS Certification Maintenance program** 

*All pricing, policies and procedures in this document are subject to change*